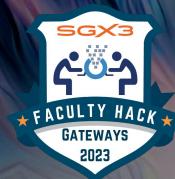

# FACULTY HACK OGATEWAYS 23

**Training Session:** 

Project Poster Template

**GitHub in the Classroom** 

HTTPS://HACKHPC.GITHUB.IO/FACULTYHACK-GATEWAYS

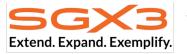

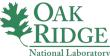

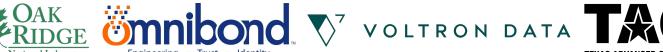

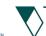

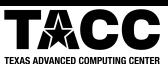

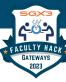

## **Agenda**

- Welcome and Introductions
  - Organizers
  - Mentors
  - Faculty
- Schedule and Deliverables (L. Hayden)
- Poster Template Overview (M. Kanampiu)
- GitHub in the Classroom Overview (J. Powell)
- Group screenshot

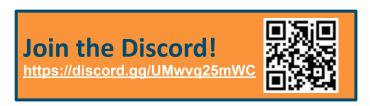

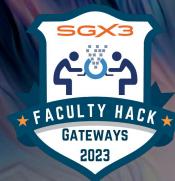

# FACULTY HACK OGATEWAYS 23

## Project Poster Template

Presented by: Munene Kanampiu Professor - Winston-Salem State University (WSSU)

HTTPS://HACKHPC.GITHUB.IO/FACULTYHACK-GATEWAYS

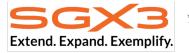

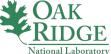

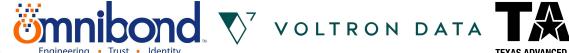

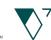

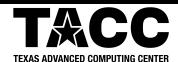

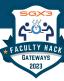

#### **Team Rams**

#### Members:

Team Mentor:

Elijah MacCarthy [ in % ]

Oak Ridge National Laboratory

#### **Faculty Members:**

- Rebecca Caldwell
- Munene Kanampiu

#### Target Course(s):

Java Programming

#### Goals:

- · Checkin #2
  - Identifying target course and applicable HPC resources from ORNL/wider HPC community
- · Checkin #3
  - · Modify course outline for CSC 1311
  - · Write lab exercises.
  - · Work on poster.

#### Links:

- · Team Introduction Slide: [PDF]
- · Zoom Background: [JPG]

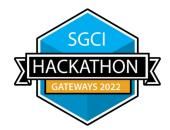

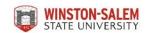

The Best Poster Award Gateways 2022

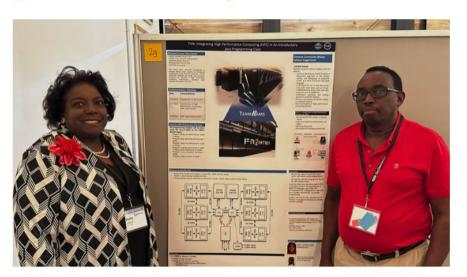

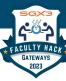

## **Poster Template Link**

## **Event Site** → **Resources** → **Under the first "Session"** → **Poster Template**

#### **Event Site:**

https://hackhpc.github.io/facultyhack-gateways23

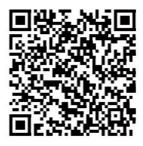

#### **Direct Download Link:**

https://hackhpc.github.io/facultyhack-gateways23/assets/slides/pre-event\_training/2023 FacultyHack-GatewaysPoster-withfeedback.pptx

### **FACULTY HACK@GATEWAYS 23**

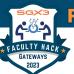

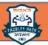

#### Title: Lorem ipsum dolor sit amet, consectetur adipiscing elit, sed do eiusmod tempor incididunt ut labore et dolore magna aliqua. Ut enim ad minim veniam.

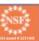

#### **Revised Course Description**

Lorem ipsum dolor sit amet, consectetur adipiscing elit, sed do eiusmod tempor incididunt ut labore et dolore magna aliqua. Ut enim ad minim veniam, quis nostrud exercitation ullamco laboris nisi ut aliquip ex ea commodo conseguat. Duis aute irure dolor in reprehenderit in voluptate velit esse cillum dolore eu fugiat nulla pariatur. Excepteur sint occaecat cupidatat non proident, sunt in culpa qui officia deserunt mollit anim id est laborum.

Lorem ipsum dolor sit amet, consectetur adipiscing elit, sed do eiusmod tempor incididunt ut labore et dolore magna aliqua. Ut enim ad minim veniam, quis nostrud exercitation ullamco laboris nisi ut aliquip ex ea commodo conseguat. Duis aute irure dolor in reprehenderit in voluptate velit esse cillum dolore eu fugiat nulla pariatur. Excepteur sint occaecat cupidatat non proident, sunt in culpa qui officia deserunt mollit anim id est laborum.

#### Implementation Schedule

Lorem ipsum dolor sit amet, consectetur adipiscing elit, sed do eiusmod tempor incididunt ut labore et dolore magna aliqua. Ut enim ad minim veniam, quis nostrud exercitation ullamco laboris nisi ut aliquip ex ea commodo conseguat. Duis aute irure dolor in reprehenderit in voluptate velit esse cillum dolore eu fugiat nulla pariatur. Excepteur sint occaecat cupidatat non proident, sunt in culpa qui officia deserunt mollit anim id est laborum.

Lorem ipsum dolor sit amet, consectetur adipiscing elit, sed do eiusmod tempor incididunt ut labore et dolore magna aliqua. Ut enim ad minim veniam, quis nostrud exercitation ullamco laboris nisi ut aliquip ex ea commodo conseguat. Duis aute irure dolor in reprehenderit in voluptate velit esse cillum dolore eu fugiat nulla pariatur. Excepteur sint occaecat cupidatat non proident, sunt in culpa qui officia deserunt mollit anim id est laborum.

is welcome!

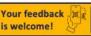

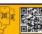

#### Sample HPC/Gateways Exercise

Lorem ipsum dolor sit amet, consectetur adipiscing elit, sed do eiusmod tempor incididunt ut labore et dolore magna aliqua. Ut enim ad minim veniam, quis nostrud exercitation ullamco laboris nisi ut aliquip ex ea commodo conseguat. Duis aute irure dolor in reprehenderit in voluptate velit esse cillum dolore eu fugiat nulla pariatur. Excepteur sint occaecat cupidatat non proident, sunt in culpa qui officia deserunt mollit anim id est laborum.

Lorem ipsum dolor sit amet, consectetur adipiscing elit, sed do eiusmod tempor incididunt ut labore et dolore magna aliqua. Ut enim ad minim veniam, quis nostrud exercitation ullamco laboris nisi ut aliquip ex ea commodo conseguat. Duis aute irure dolor in reprehenderit in voluptate velit esse cillum dolore eu fugiat nulla pariatur. Excepteur sint occaecat cupidatat non proident, sunt in culpa qui officia deserunt mollit anim id est laborum.

#### Resource Needs/List

Lorem ipsum dolor sit amet, consectetur adipiscing elit, sed do eiusmod tempor incididunt ut labore et dolore magna aliqua. Ut enim ad minim veniam, quis nostrud exercitation ullamco laboris nisi ut aliquip ex ea commodo conseguat. Duis aute irure dolor in reprehenderit in voluptate velit esse cillum dolore eu fugiat nulla pariatur. Excepteur sint occaecat cupidatat non proident, sunt in culpa qui officia deserunt mollit anim id est laborum.

Lorem ipsum dolor sit amet, consectetur adipiscing elit, sed do eiusmod tempor incididunt ut labore et dolore magna aliqua. Ut enim ad minim veniam, quis nostrud exercitation ullamco laboris nisi ut aliquip ex ea commodo conseguat. Duis aute irure dolor in reprehenderit in voluptate velit esse cillum dolore eu fugiat nulla pariatur. Excepteur sint occaecat cupidatat non proident, sunt in culpa qui officia deserunt mollit anim id est laborum.

#### **Gateway Community Mentor Syllabus Suggestions**

Lorem ipsum dolor sit amet, consectetur adipiscing elit, sed do eiusmod tempor incididunt ut labore et dolore magna aliqua. Ut enim ad minim veniam, quis nostrud exercitation ullamco laboris nisi ut aliquip ex ea commodo conseguat. Duis aute irure dolor in reprehenderit in

voluptate velit esse cillum dolore eu fugiat nulla pariatur. Excepteur sint occaecat cupidatat non proident, sunt in culpa qui officia deserunt mollit anim id est laborum.

Lorem ipsum dolor sit amet, consectetur adipiscing elit, sed do eiusmod tempor incididunt ut labore et dolore magna aliqua. Ut enim ad minim veniam, quis nostrud exercitation ullamco laboris nisi ut aliquip ex ea commodo conseguat. Duis aute irure dolor in reprehenderit in voluptate velit esse cillum dolore eu fugiat nulla pariatur. Excepteur sint occaecat cupidatat non proident, sunt in culpa qui officia deserunt mollit anim id est laborum.

#### Resources / Science Gateways

- Resource
- Resource
- Resource
- Resource
- Resource
- Resource

#### Use Cases

Lorem ipsum dolor sit amet, consectetur adipiscing elit, sed do eiusmod tempor incididunt ut labore et dolore magna aliqua. Ut enim ad minim veniam, quis nostrud exercitation ullamco laboris nisi ut aliquip ex ea commodo conseguat. Duis aute irure dolor in reprehendent in voluptate velit esse cillum dolore eu fugiat nulla pariatur. Excepteur sint occaecat cupidatat non proident, sunt in culpa qui officia deserunt mollit anim id est laborum.

#### Datasets Dataset

- Dataset
- Dataset
- Dataset
- Dataset
- Dataset

#### Possible Expansions

Lorem ipsum dolor sit amet, consectetur adipiscing elit, sed do eiusmod tempor incididunt ut labore et dolore magna aliqua. Ut enim ad minim veniam, quis nostrud exercitation ullamco laboris nisi ut aliquip ex ea commodo conseguat. Duis aute irure dolor in reprehenderit in voluptate velit esse cillum dolore eu fugiat nulla pariatur. Excepteur sint occaecat cupidatat non proident, sunt in culpa qui officia deserunt mollit anim id est laborum.

#### Authors

Author Photo

Author 1 Name Affiliation Email

Author 2 Name Email Author 2 Photo

Affiliation

HPC/Gateways Mentor Name Affiliation

Author 2 Email Photo

MORE INFORMATION -> https://hackhpc.github.lo/facultyhack-gateways23

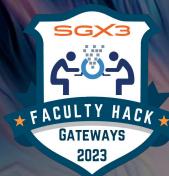

## FACULTY HACK OGATEWAYS 23

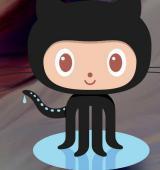

## Github in the Classro

Presented by: Je'aime H. Powell

Sr. Systems Administrator - Texas Advanced Computing Center (TACC)

HTTPS://HACKHPC.GITHUB.IO/FACULTYHACK-GATEWAYS

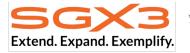

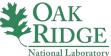

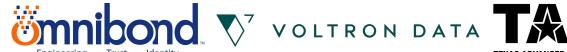

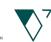

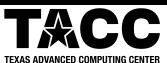

## About GitHub

### **History**

- Started October 2007
- Mascot "Octocat"
- Acquired by Microsoft June 2018

### **Purpose/Uses**

- Facilitate version control and issue tracking aspects of software development
- Documentation/ Project Management
- Discussions
- Development/Testing
- Static Web Pages (GitPages)

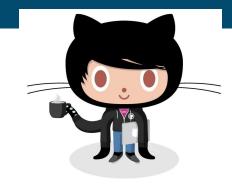

### **Access Methods**

- Git (Command line)
- Web Page
- Desktop Clients (Github Desktop, VS Code, Atom, etc.)

## **Rendered/Processed Languages**

- Markdown (MD)
- HTML/CSS/JavaScript
- Liquid
- LaTeX

## GitHub (Web) - Basics

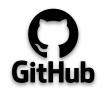

Note: A GitHub repository will be required of all teams when reporting out during final presentations. (Examples <a href="http://hackhpc.org/pasthacks/">http://hackhpc.org/pasthacks/</a>)

[HINT] GitHub Pages is a powerful, free feature!

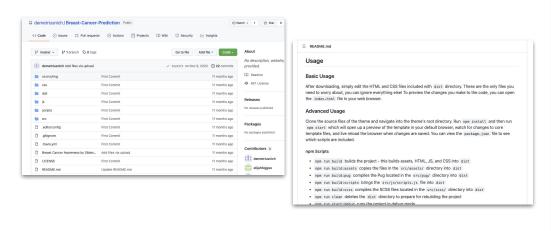

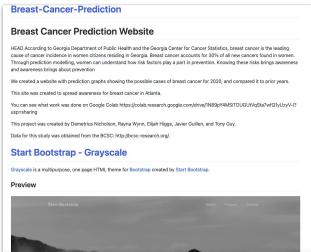

## Repository Creation and README.md

## **Demo Time!!**

### **Example GitHub Repo:**

https://github.com/jeaimehp/Git-Intro

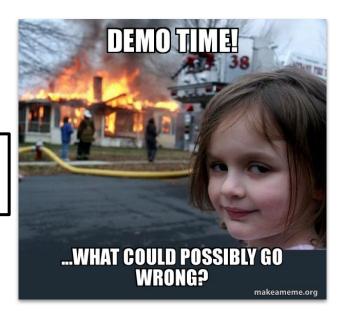

## **Github Resources and References**

- GitHub Tutorial https://docs.github.com/en/get-started/quickstart/hello-world
- GitHub Pages https://pages.github.com/
  - Students guide to GitHub Pages https://codeburst.io/how-to-create-and-publish-a-website-a-students-guide-1ffd9fdd6b39
- GitHub Codespaces https://github.com/codespaces
  - o [Note:] Codespaces is available for free for individual use for up to 60 hours a month and comes with simple, pay-as-you-go pricing afterwards. (Last Checked 6/21/23 Ref. https://github.com/features/codespaces)
  - Codespaces Primers and Development Pack https://education.github.com/experiences/primer\_codespaces
  - Overview https://docs.github.com/en/codespaces/overview
  - Codespace Quickstart https://github.com/codespaceshttps://docs.github.com/en/codespaces/getting-started/quickstart
  - Shutting down / Stopping Codespaces https://docs.github.com/en/codespaces/developing-in-codespaces/stopping-and-starting-a-codespace
  - Pricing over 60hours a month https://github.com/codespaces
- Jekyll
  - Jekyll Themes http://jekyllthemes.org/
  - Serving Jekyll site locally
    - https://docs.github.com/en/pages/setting-up-a-github-pages-site-with-jekyll/testing-your-github-pages-site-locally-with-jekyll/testing-your-github-pages-site-locally-with-your-github-pages-site-locally-with-your-github-your-github-your-github-your-github-your-github-your-github-your-github-your-github-your-github-your-github-your-github-your-github-y
  - Example Theme "Not Pure Poole" http://jekyllthemes.org/themes/not-pure-poole/
    - GitHub Repo https://github.com/vszhub/not-pure-poole
- Demo site: https://vszhub.github.io/not-pure-poole/
- Liquid https://shopify.github.io/liquid/basics/introduction/
- Markdown Github Cheatsheet- https://github.com/adam-p/markdown-here/wiki/Markdown-Cheatsheet
- HTML Cheatsheet https://htmlcheatsheet.com/
- CSS Cheatsheet https://htmlcheatsheet.com/css/
- Javascript Cheatsheet https://htmlcheatsheet.com/js/
- YAML Tutorial https://spacelift.io/blog/yaml
- Font Awesome
  - W3 Font Awesome Brand Icons https://www.w3schools.com/icons/fontawesome\_icons\_brand.asp
- VS Code Source Code Editor and IDE https://code.visualstudio.com/
  - VS Code Intro Videos: https://code.visualstudio.com/docs/getstarted/introvideos

Supported by:

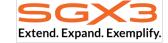

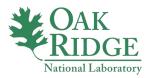

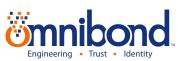

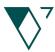

VOLTRON DATA

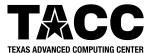

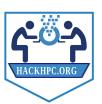

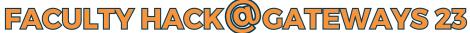

HTTPS://HACKHPC.GITHUB.IO/FACULTYHACK-GATEWAYS23

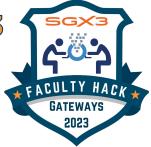

## **Next Sessions:**

- Tuesday [10/17] @ 5pmET
  - Team Introductions
  - HPC Overview
- Wednesday [10/18] @ 5pmET
  - SGX3 Overview
  - HPC-ED Training Resource